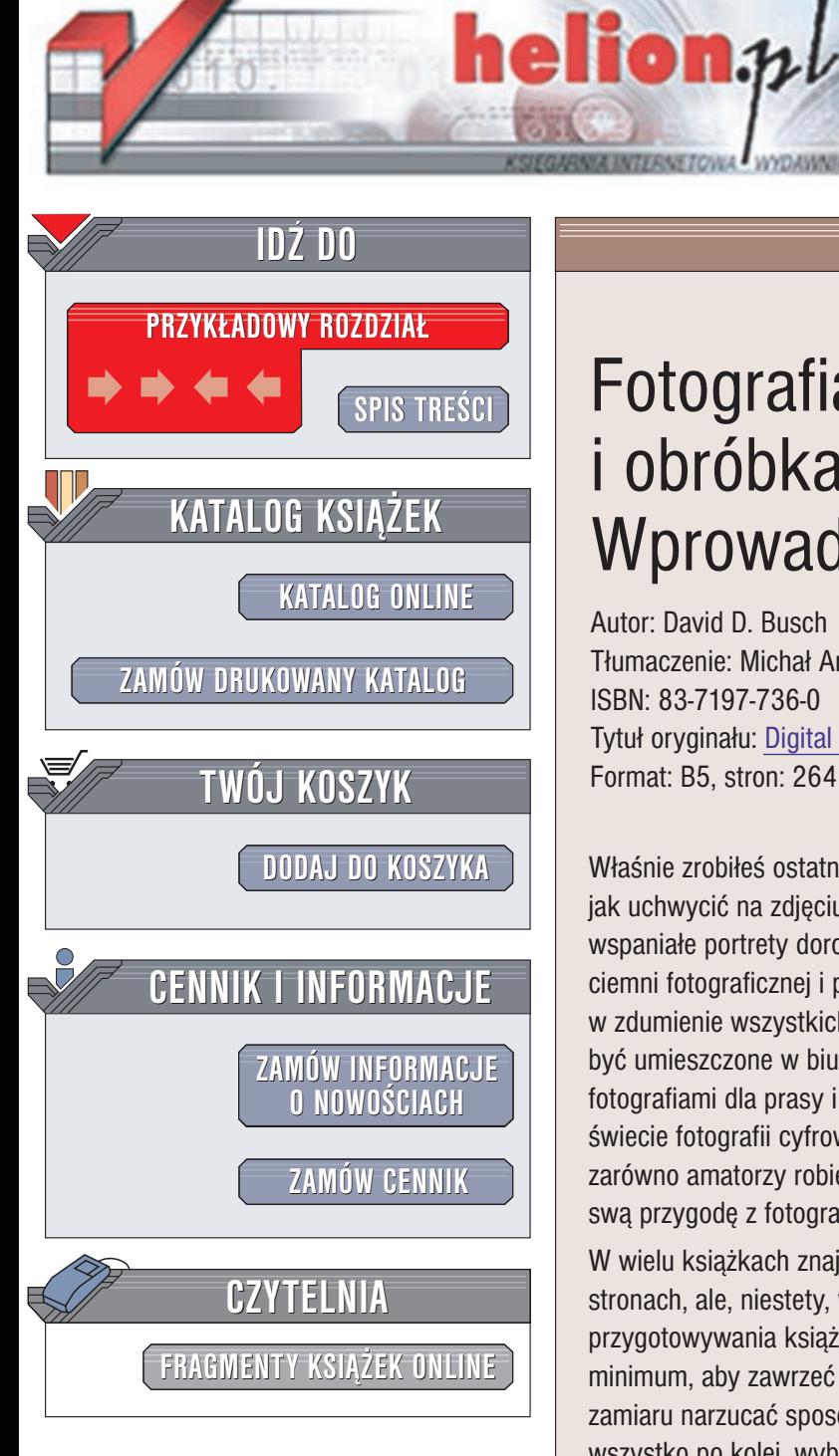

Wydawnictwo Helion ul. Chopina 6 44-100 Gliwice tel. (32)230-98-63 e-mail: [helion@helion.pl](mailto:helion@helion.pl)

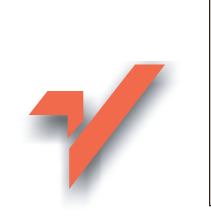

# Fotografia cyfrowa i obróbka obrazu. Wprowadzenie

Autor: David D. Busch Tłumaczenie: Michał Arent, Witold Kurylak, Paweł Zielniok ISBN: 83-7197-736-0 Tytuł oryginału: [Digital Photography and Imaging](http://www.amazon.com/exec/obidos/ASIN/1588802639) Format: B5, stron: 264

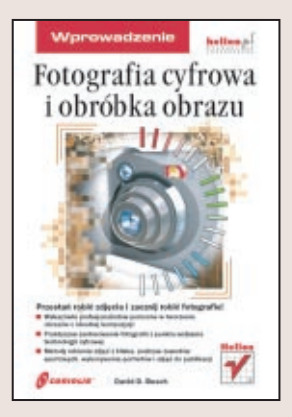

Właśnie zrobiłeś ostatnie zdjęcie. Po zamknięciu niniejszej książki będziesz już wiedział, jak uchwycić na zdjęciu najważniejsze wydarzenia na imprezach sportowych, jak robić wspaniałe portrety dorosłych i dzieci; będziesz również mógł udać się do cyfrowej ciemni fotograficznej i przetworzyć marne zdjęcie na obraz godny nagrody. Wprawisz w zdumienie wszystkich kolegów w pracy świetną kompozycją zdjęć, które będą mogły być umieszczone w biuletynie firmy lub na jej stronie WWW, profesjonalnymi fotografiami dla prasy i porywajacymi prezentacjami. Jest to książka o fascynującym świecie fotografii cyfrowej i przetwarzaniu obrazów. Potrzebną wiedzę znajdą w niej zarówno amatorzy robienia zdjęć, jak i doświadczeni fotograficy, którzy rozpoczynają swa przygodę z fotografią cyfrową.

W wielu książkach znajduje się dużo ważnych informacji umieszczonych na 300 stronach, ale, niestety, wiekszość z nich ma w sumie ponad 800 stron. W trakcie przygotowywania książki starałem się ograniczyć wszystkie dodatkowe informacje do minimum, aby zawrzeć wszystko to, co najważniejsze, na około 300 stronach. Nie mam zamiaru narzucać sposobu czytania ksiażki, sam możesz wybrać, czy chcesz czytać wszystko po kolei, wybierać tylko interesujące Cię rozdziały, czy też nawet czytać tylko strony nieparzyste. Najważniejsze, żeby praca z aparatem cyfrowym lub skanerem sprawiała Ci dużo przyjemności.

W tej części skoncentruję się głównie na fotografii, a nie na sprzęcie. Będziesz się tu mógł zapoznać z różnymi sztuczkami, stosowanymi przez zawodowych fotografów, a z których korzystać może każdy, nawet początkujący, fotograf amator.

# <span id="page-1-0"></span>Spis treści

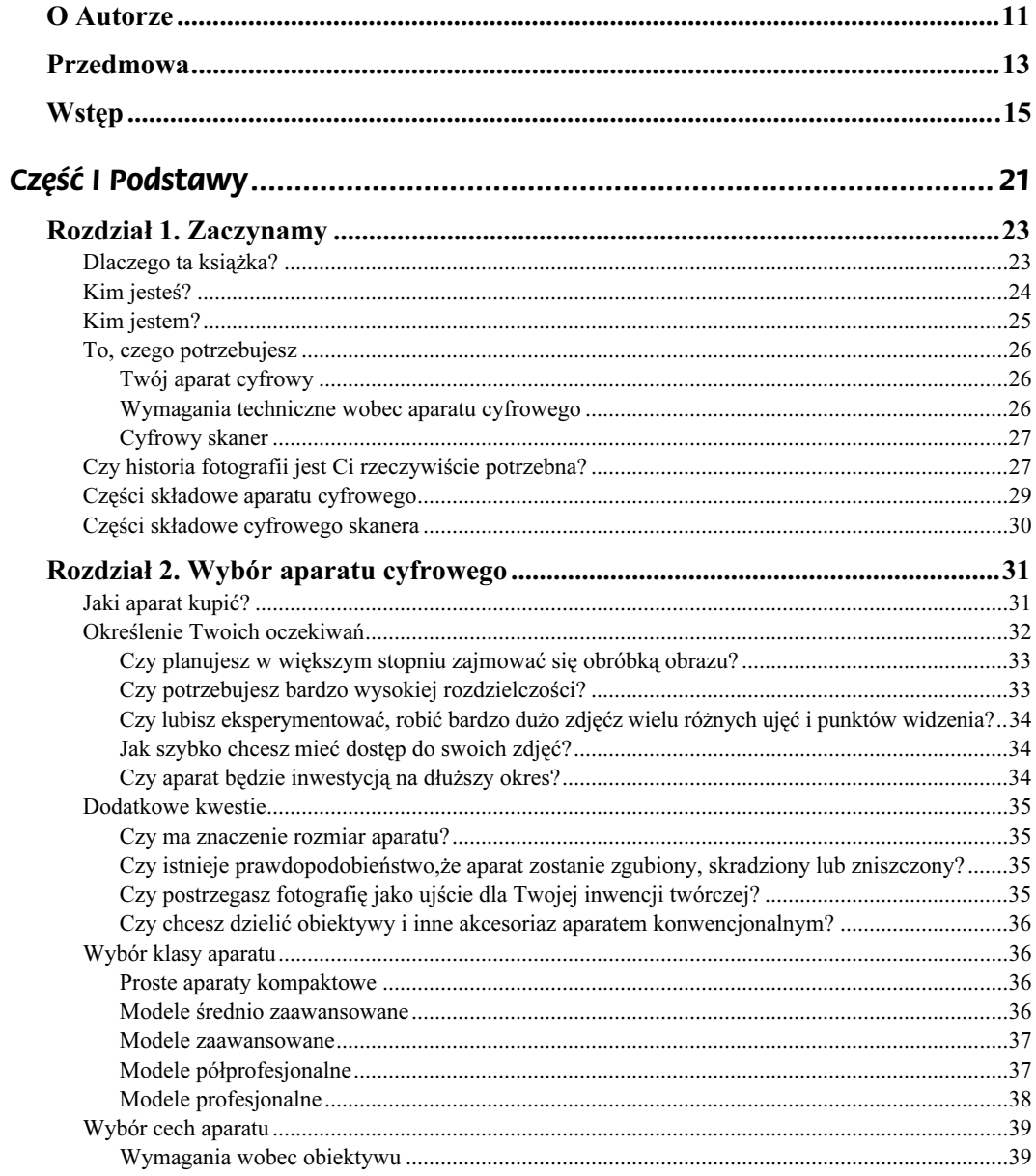

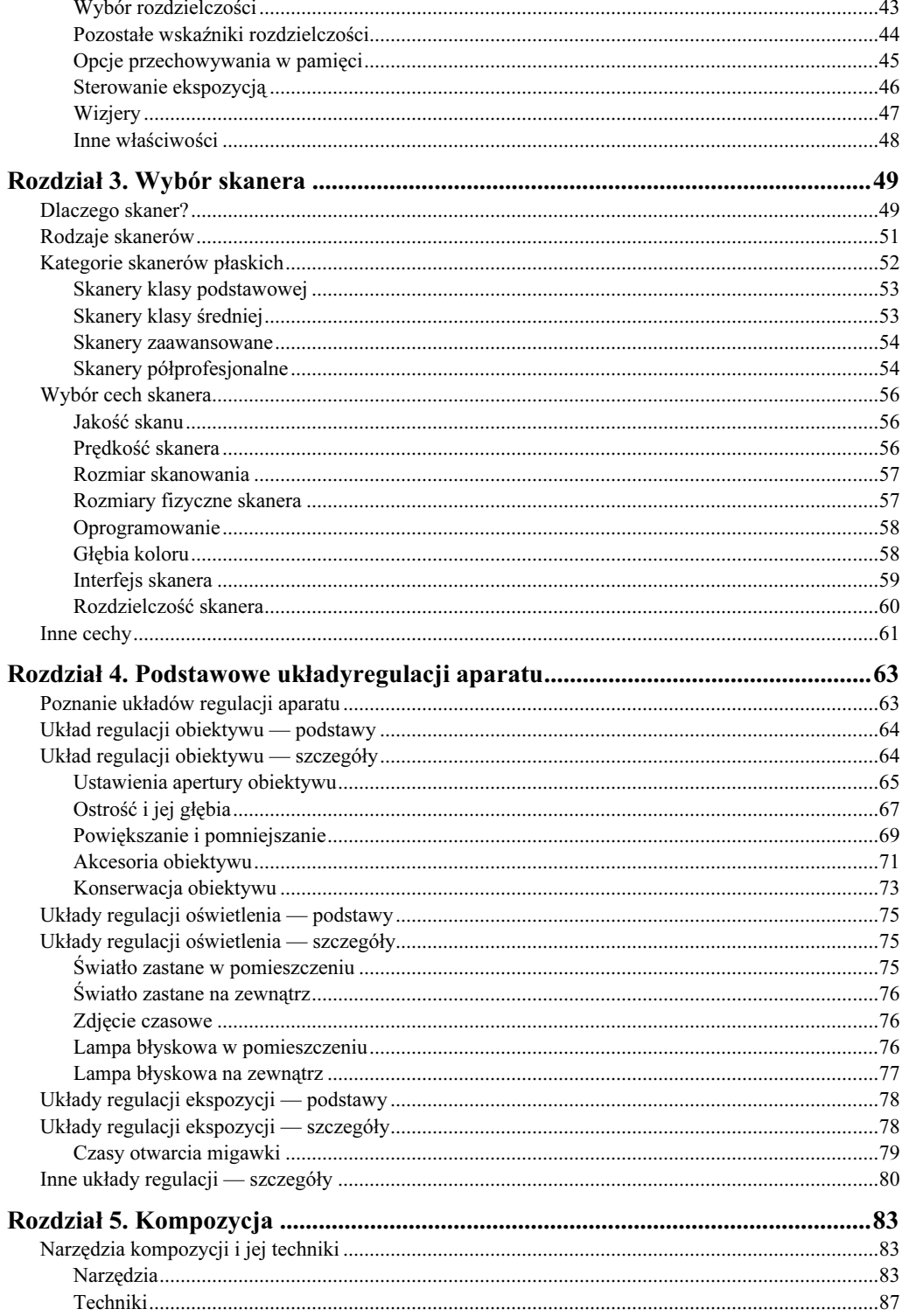

 $6\overline{6}$ 

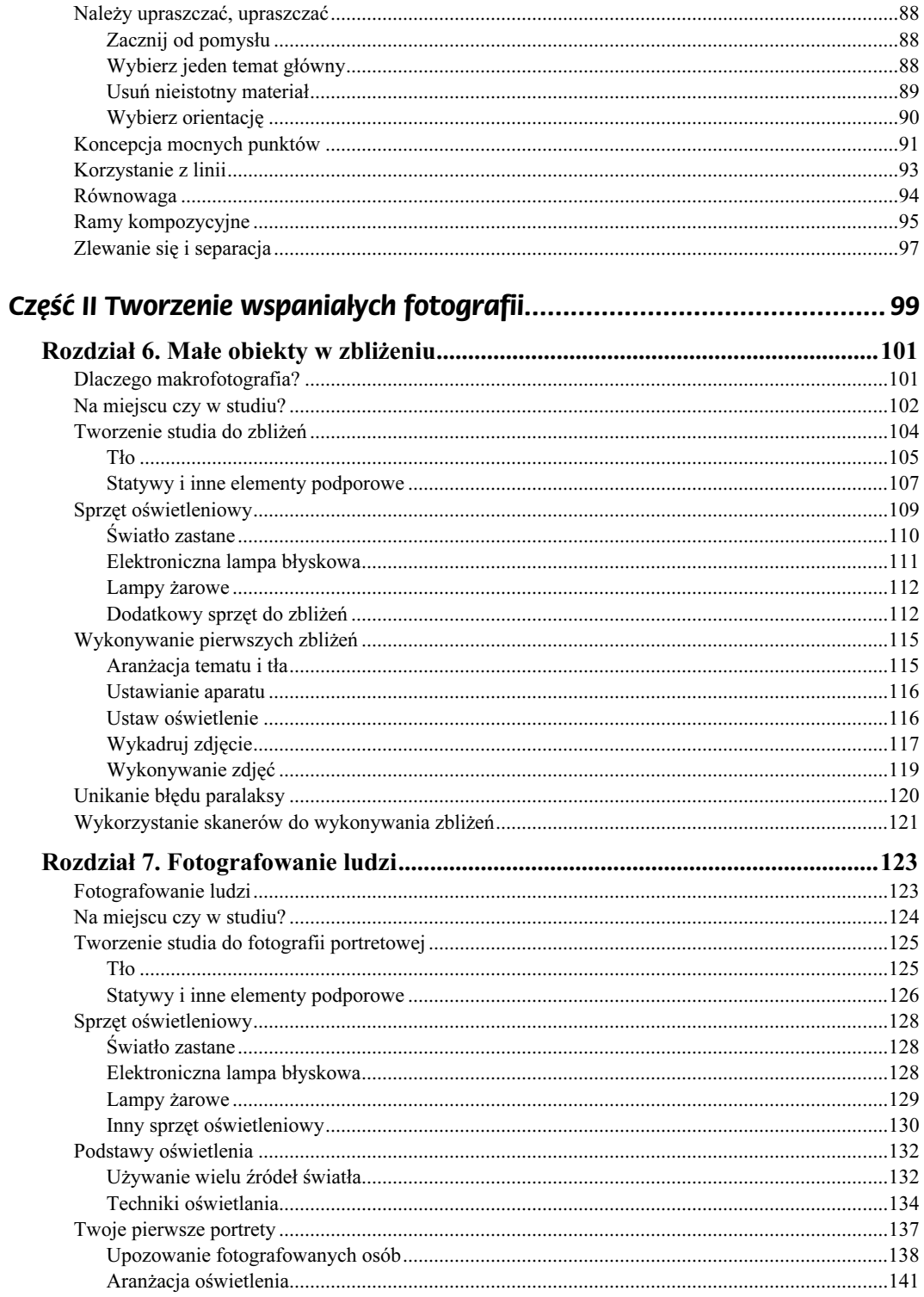

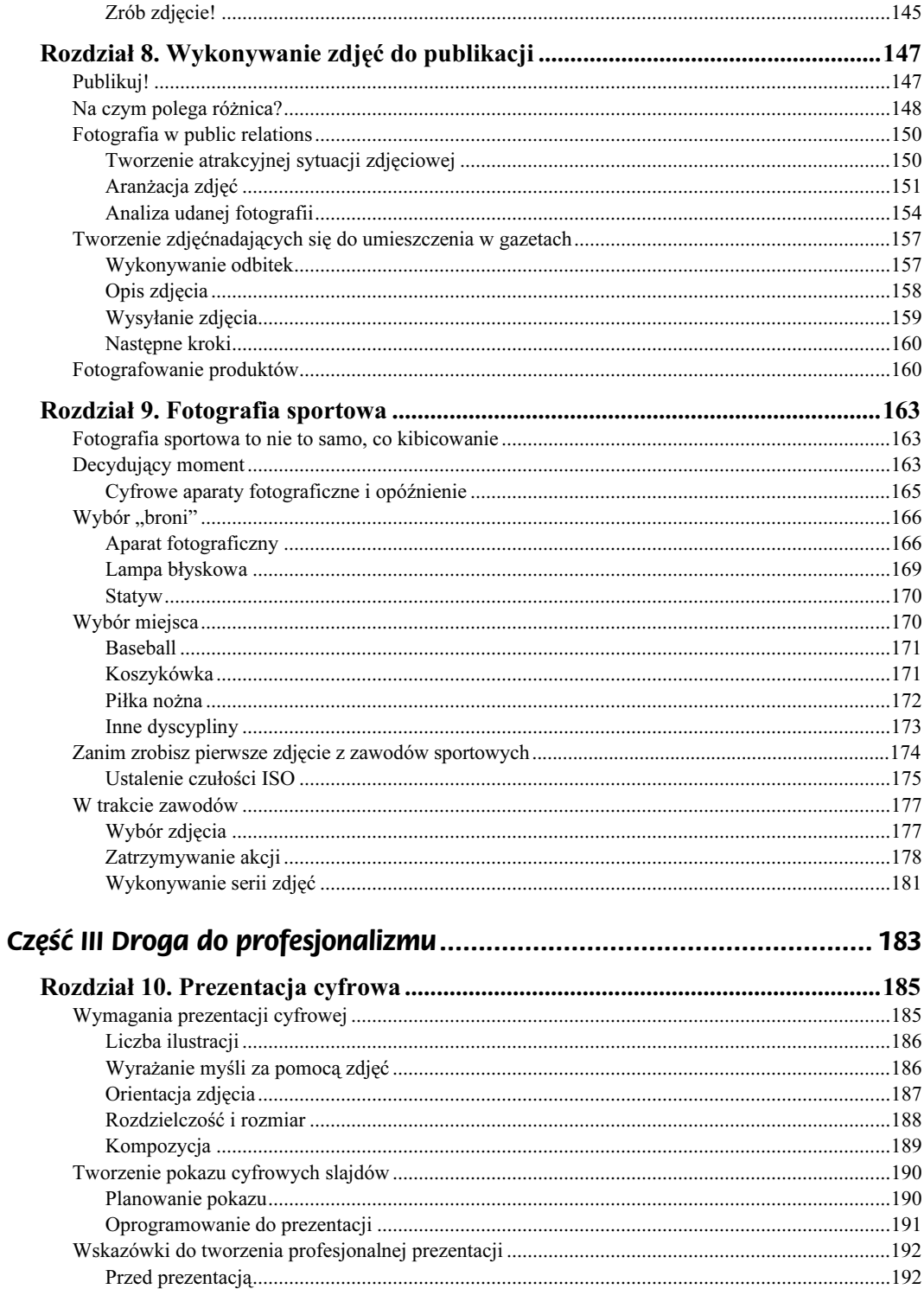

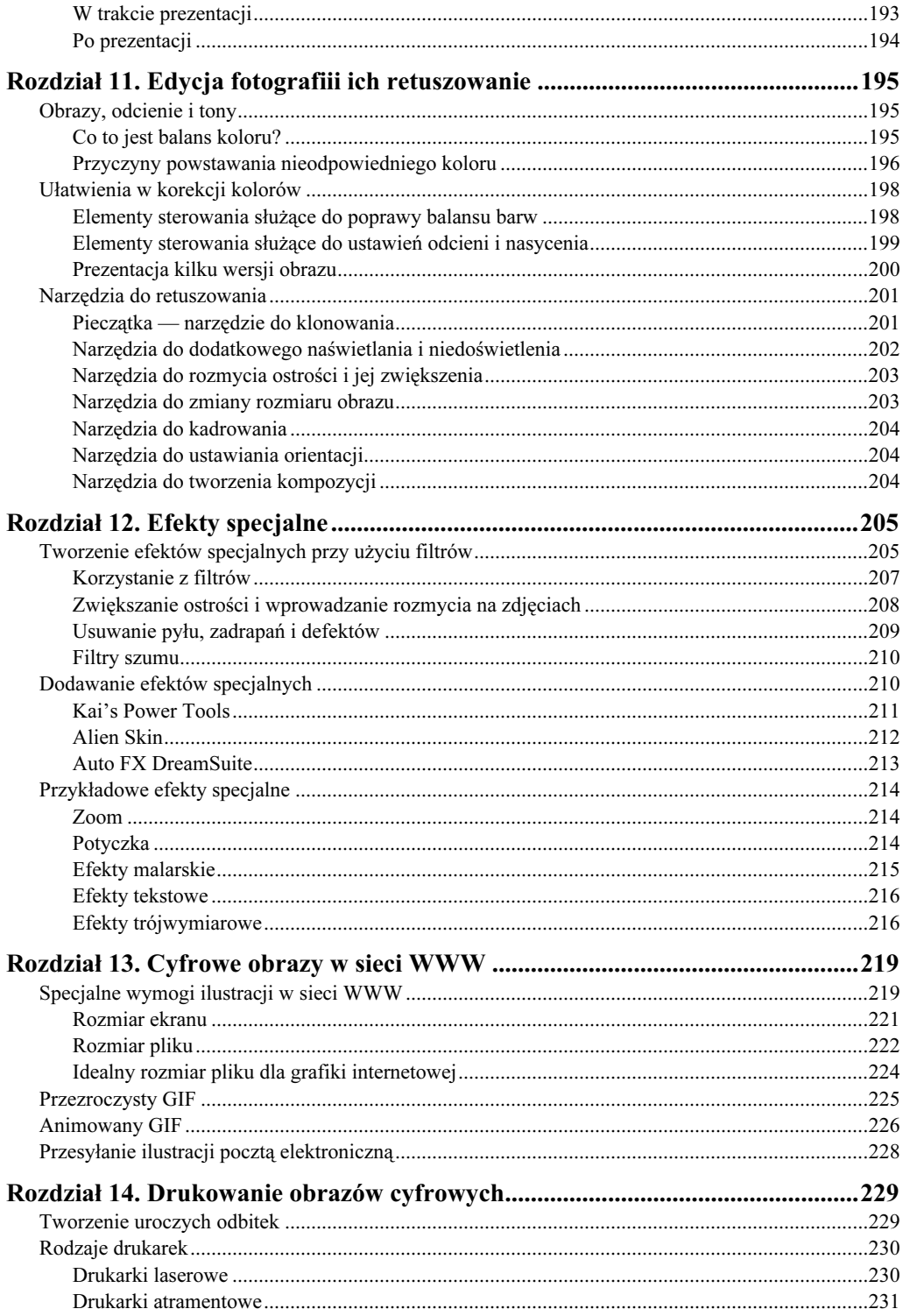

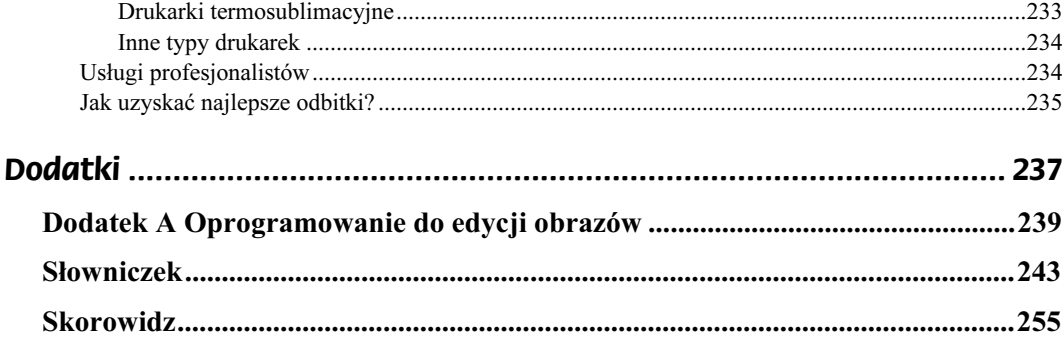

# <span id="page-7-0"></span>Rozdział 5. Kompozycja

Dobra kompozycja jest prawdziwą ucztą dla oczu. Nieprzypadkowo ułożone kształty skupiają i cieszą nasz wzrok w taki sam sposób, jak specyficznie uporządkowane dźwięki odbierane są lepiej przez narząd słuchu. W rozdziale tym pokażę, jak skomponować zdjęcia w sposób satysfakcjonujący, co może spowodować przekształcenie dobrych zdjęć w zdjęcia wybitne.

# Narzędzia kompozycji i jej techniki

Pojęcie dobrej kompozycji nie zostało odkryte przypadkowo. Już prymitywni mieszkańcy jaskiń wiedzieli, że namalowanie na ścianie drapieżnika, który znajduje się obok obrazu przedstawiającego myśliwego, symbolizowało niebezpieczeństwo, wyzwanie lub podniecenie. Starożytni Grecy korzystali z pojęcia proporcji i skali w swoich budynkach i rzeźbach, co sprawiało, że wydawały się one tętnić życiem, a nie były jednostajne i statyczne. Dzieła sztuki powstałe wiele setek lat przed wynalezieniem fotografii cenione są obecnie nie tylko z tego powodu, że przedstawiają ludzi lub sceny z historii lub mitologii. Najlepsze dzieła artystów są po części podziwiane za to, że mają harmonijną, przyjemną dla oczu kompozycję, jak w przypadku portretu rodziny królewskiej autorstwa Velázqueza; mogą także mieć ostre kontury i budzić niepokój, jak słynny antywojenny obraz Picassa, przedstawiający bombardowanie Guerniki. Dowiesz się zatem, że sposób aranżacji obiektów na zdjęciu jest tak samo ważny, jak sam jego temat.

# **Narzędzia**

Kiedy będziesz miał już za sobą etap zwykłego pstrykania zdjęć, odkryjesz, że dysponujesz całą gamą uniwersalnych narzędzi — i strategii — które możesz wykorzystać w celu tworzenia kompozycji. Możesz używać ich pojedynczo lub razem, stosując dowolne z nich do Twoich zdjęć tak, aby utworzyć dokładnie takie aranżacje, jakie zechcesz. Poniżej przedstawiłem narzędzia i strategie, które prawdopodobnie będziesz wykorzystywać najczęściej.

## Przemieszczanie postaci i obiektów

Nie istnieje chyba osoba, która nie próbowałaby uczynić zdjęcia bardziej interesującym i nie prosiła, aby fotografowane osoby ścisnęły się razem lub przesunęły wyższą osobę

na koniec szeregu albo do tyłu grupy. Możliwe też, że robiłeś zdjęcia martwej natury, kwiatów lub swojej kolekcji wagoników kolejowych i przemieszczałeś obiekty tak, aby uzyskać ciekawszą aranżację.

Odkryjesz, że w wielu sytuacjach zdjęciowych z powodów praktycznych należy przemieszczać obiekty tak, aby lepiej odpowiadały Twojej koncepcji lub też eksperymentować, aby zobaczyć, która wersja wygląda lepiej, tak jak przedstawia rysunek 5.1. Pozowanie, które obejmuje ułożenie części ciała — w tym ramion, nóg i twarzy — jest kolejnym interesującym narzędziem. Jeśli pracujesz z obiektami nieożywionymi lub osobami bardzo cierpliwymi — i masz wystarczająco dużo czasu — z łatwością będziesz mógł utworzyć interesujące kompozycje.

Rysunek 5.1.

Zaaranżuj obiekty starannie, aby utworzyły kompozycje przyjemne do oglądania

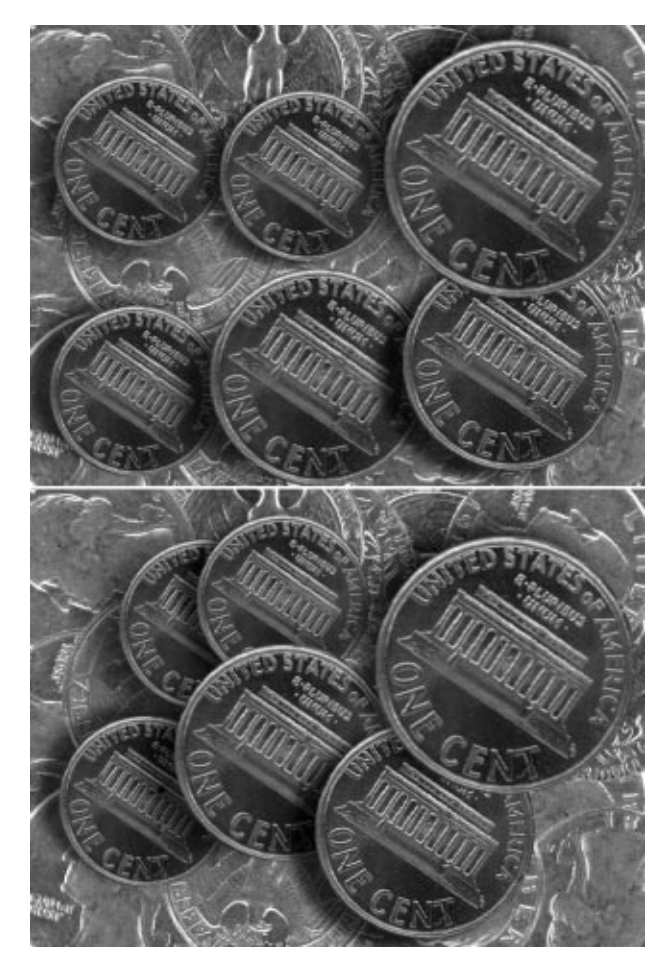

# Zmiana punktu widzenia

Od około 4600 lat wielka piramida z Khufu stoi niewzruszenie na tych samych 14 akrach egipskiej pustyni i nie zanosi się, aby ruszyła się choć o kawałek na prawo czy lewo, aby bardziej pasować do Twojej kompozycji fotograficznej. Obojętnie, czy fotografujesz pomniki, budynki, krajobrazy, czy uparte osoby — na pewno napotkasz sytuacje, w których będziesz zmuszony zmienić swój punkt widzenia, aby uzyskać odpowiadający Ci układ. Być może będziesz musiał schylić się w celu uzyskania niższego kąta patrzenia, wspiąć się na urwisko lub postawić drabinę, by uzyskać punkt widzenia z góry lub też cofnąć się, przesunąć do przodu lub na bok. Zauważysz często, że chociaż mógłbyś przesunąć postać lub obiekt na zdjęciu, to jednak lepiej będzie nie zmieniać układu obrazu, a zamiast tego dostosować swój punkt widzenia (patrz rysunek 5.2).

Rysunek 5.2. Czasami zwykła zmiana punktu widzenia może poprawić kompozycję

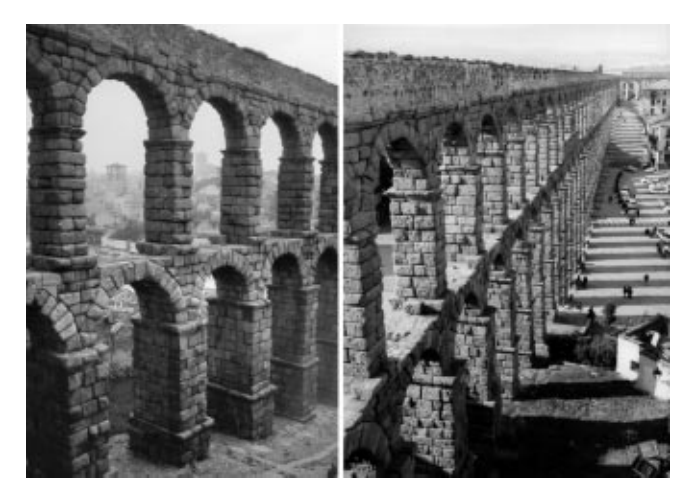

# Powiększanie i kadrowanie

Kompozycja może zdecydowanie się zmienić, jeśli wykadrujesz obraz poprzez jego powiększenie lub pomniejszenie, wymianę obiektywu (w przypadku gdy korzystasz z aparatu o wymiennym obiektywie) albo przycinanie zdjęcia w programie do edycji. Ten typ kadrowania (różny od przemieszczania tematu wewnątrz klatki, które omówione będzie w następnej części) jest często stosowany najskuteczniej już po zrobieniu zdjęcia poprzez jego rozsądne obcięcie. Skoro jednak obrazy cyfrowe nie mogą być powiększane w nieskończoność bez dodawania pikseli, należy pamiętać o odpowiednim ustawieniu powiększenia już podczas komponowania oryginalnego zdjęcia po to, aby ograniczyć kadrowanie, które będzie trzeba wykonać, tak jak pokazano na zbliżeniu na rysunku 5.3.

Rysunek 5.3. Powiększenie obiektu

może go dodatkowo podkreślić

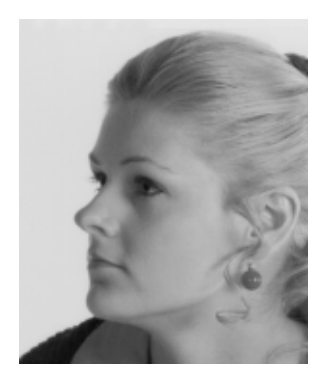

Jak się dowiesz w części II, zoom może być także narzędziem kompozycji, jeśli zostanie wykorzystany do powiększania wielkości obrazu, na którym skupiłeś ostrość, lub jego pomniejszania. Niezależnie od tego, czy zdjęcie zrobione jest teleobiektywem i tylko Twój obiekt jest ostry, czy też jest to obraz szerokokątny i wszystkie elementy są na nim ostre — w obydwu przypadkach wykorzystuje się ten sam efekt.

# Cyfrowy retusz

Magazyn National Geographic znalazł jednak sposób, aby przenieść wielką piramidę z jej tradycyjnego miejsca na płaskowyżu Gizy, co wzbudziło powszechne kontrowersje. Artyści pracujący dla tego czasopisma wykorzystali cyfrowe techniki retuszowania, by ścisnąć razem dwie piramidy i utworzyć węższą, pionową kompozycję, która lepiej wyglądała na okładce miesięcznika z lutego 1982. Czytelnicy, którzy cenili czasopismo za dokładne i wierne zdjęcia, byli oburzeni. Jeśli można wykonać nieomal idealne kompozycje cyfrowe (retusz zwykłego zdjęcia jest stosunkowo łatwy do wykrycia dla eksperta), czy można nadal twierdzić, że "zobaczyć znaczy uwierzyć"? Czy będzie można ponownie zaufać naszej "bezstronnej" prasie? Od tamtej chwili przyjęto ścisły kodeks postępowania w fotografii dla prasy, a publiczność (z wyjątkiem spiskujących teoretyków i fanów Archiwum X) wydaje się być obecnie mniej wrażliwa na manipulacje w fotografii, takiej np. jak ta, której można się domyślać na podstawie realistycznego zdjęcia, przedstawionego na rysunku 5.4.

Rysunek 5.4. Piękny dzień w naszej dzielnicy

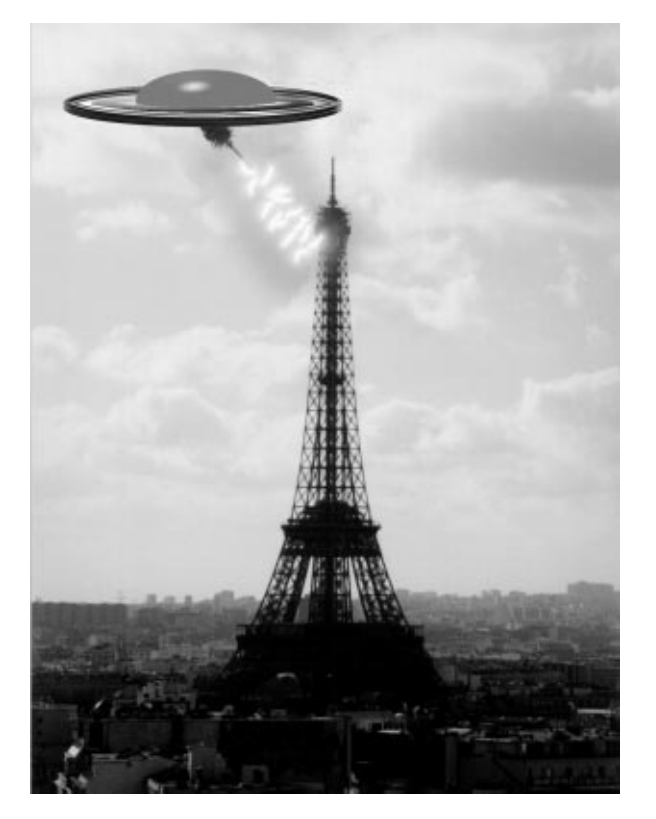

Tak więc, jeśli nie jesteś fotoreporterem, który pracuje dla wiadomości lub agencji reklamowej, próbującej oszukać klientów, to możesz bez przeszkód stosować cyfrowe retuszowanie; może ono być użytecznym narzędziem do tworzenia satysfakcjonujących kompozycji.

# Techniki

Okazuje się, że niektóre zdjęcia mogą mieć dobrą kompozycję jedynie przez przypadek, jednak większość dobrych zdjęć zostaje zrobiona świadomie. Jak utworzyć zdjęcie? Po pierwsze, opanuj wskazówki dotyczące dobrej kompozycji. Nie chcę nazywać ich regułami, ponieważ jednym z najlepszych sposobów wykorzystania wskazówek jest wykraczanie poza nie, co też w razie potrzeby powinieneś bez wahania uczynić. W przeciwieństwie do wskazówek, pojęcie reguł sprzeciwia się ich łamaniu, a moim zamiarem nie jest ograniczanie Cię do sztywnych nakazów kompozycji. Po zapoznaniu się z tymi wskazówkami zdasz sobie sprawę, że dobrze skomponowane zdjęcia często wymagają dokładnego planowania oraz czasami cierpliwego oczekiwania na efekt.

Wskazówki mogą być rozumiane jako techniki, które mogą być stosowane w danej sytuacji zdjęciowej (lub też których nie należy używać). Istnieje sześć uniwersalnych technik, które są opisane w każdej książce, artykule czy na każdym kursie kompozycji, chociaż nie zawsze występują one dokładnie pod tymi samymi nazwami. Opiszę je tutaj w skrócie, a następnie poświęcę nieco więcej miejsca, aby przedstawić, jak funkcjonuje każda z nich.

### Upraszczanie

Upraszczanie jest sztuką ograniczania zdjęcia wyłącznie do elementów, które są potrzebne do ilustracji Twojego zamysłu. Eliminując elementy dodatkowe, możesz uniknąć zamieszania i skupić uwagę na najważniejszej części zdjęcia.

### Koncepcja mocnych punktów

Umieszczanie ważnych obiektów w miejscu znajdującym się około jednej trzeciej od góry, dołu lub każdego z boków obrazu powoduje, że Twoje obrazy zwracają na siebie większą uwagę niż takie, które znajdują się w samym środku, co czyni większość amatorów.

### Linie

Obiekty znajdujące się na zdjęciu mogą być ustawione w liniach prostych lub krzywych, które często w interesujący sposób skupiają wzrok do głównym temacie.

## Równowaga

Fotografie, które lubimy oglądać, to takie, na których interesujące obiekty są równomiernie rozmieszczone po obydwu stronach, a nie takie, na których wszystkie elementy znajdują się na jednej czy drugiej stronie, a po stronie przeciwnej nie ma nic.

### Ramy kompozycyjne

W tym znaczeniu ramy kompozycyjne nie odnoszą się do granic zdjęcia, ale raczej do elementów na zdjęciu, które tworzą ramy w ramach, aby podkreślić temat główny.

### Zlewanie się i separacja

Podczas tworzenia zdjęć ważne jest, aby dwa niezwiązane ze sobą obiekty nie zlewały się w niepożądany sposób, tak jak w klasycznym już przykładzie, w którym drzewo wyrasta komuś ze środka głowy.

# Należy upraszczać, upraszczać

Gdy Thoreau<sup>1</sup> powiedział: "Należy upraszczać, upraszczać"<sup>2</sup>, wielu zastanawiało się, dlaczego nie powiedział tylko "upraszczać". Moja własna teoria jest taka, że ten dziewiętnastowieczny amerykański autor, poeta i filozof chciał podkreślić, jak ważne jest upraszczanie. Oto całe wyjaśnienie. Niech nic, co nie należy do Twojej fotografii, nie znajdzie się na niej, a oglądający automatycznie skupi się na informacji, którą chcesz przekazać.

# Zacznij od pomysłu

Pierwszym krokiem, prowadzącym do uproszczenia, jest konceptualizacja swojego zdjęcia poprzez zaplanowanie rodzaju zdjęcia, które zamierzasz wykonać. Nie mam tutaj na myśli tego, że przed wykonaniem każdego zdjęcia powinieneś usiąść i przygotować zarys swojego planu, ale to, że powinieneś dobrze wiedzieć, jakiego typu zdjęcia oczekujesz (portretu, zdjęcia sportowego czy pijackiej burdy), jak zamierzasz je wykorzystać (na stronie internetowej, wydrukować, powiesić na ścianie), kto będzie je oglądał (rodzina, klienci) i czy chcesz zawrzeć w nim jakąś informację (o biedzie, zabawnych wakacjach). Jeśli będziesz miał plan, będzie Ci łatwiej podjąć dalsze, konieczne decyzje.

# Wybierz jeden temat główny

 $\overline{a}$ 

W następnej kolejności należy zdecydować się na jeden temat główny. Oko oglądającego nie powinno błądzić po zdjęciu, próbując zlokalizować element, na którym można się skupić. Aby wzbogacić swój obraz i zachęcić do jego dalszego poznawania, można utworzyć kilka interesujących punktów, ale temat główny powinien być tylko jeden, aby od razu przyciągnąć wzrok oglądającego. Pomyśl o Ostatniej wieczerzy Leonarda da Vinci. Każda z czterech grup apostołów tworzy własny, mały żywy obraz, ale główna uwaga cały czas skupia się na mężczyźnie siedzącym pośrodku stołu. Być może

<sup>1</sup> Henry David Thoreau (1817 – 1862), amerykański pisarz i filozof, przedstawiciel transcendentalizmu — przyp. tłum.

<sup>&</sup>lt;sup>2</sup> Cytat pochodzi z książki "Walden, czyli życie w lesie" — przyp. tłum.

podczas podróży do Francji spodoba Ci się wizyta na Wersalu lub na Riwierze, jednak Paryż będzie zawsze dla Ciebie punktem wyjściowym. Temat główny na fotografii powinien być zawsze obiektem najbardziej przyciągającym wzrok; może to być największy, najbardziej jaskrawy lub najbardziej niezwykły element w Twoim kadrze. Upozuj małżonka (małżonkę) obok różowego słonia, a cała uwaga prawdopodobnie skupi się na zwierzęciu. Zastąp swojego partnera, na przykład, jaskrawozielonym kosmitą, a słoń może stać się mniej ważny. Krzykliwe kolory, jaskrawe obiekty, masy i niezwykłe lub unikalne tematy — wszystkie starają się przykuć naszą uwagę, nawet jeśli znajdują się w tle albo w przypuszczalnie mniej znaczącym miejscu. Twój żądany temat główny powinien mieć jeden z tych przyciągających wzrok atrybutów lub też przynajmniej nie powinien współzawodniczyć z tematem, który takie atrybuty ma.

Unikaj tworzenia więcej niż jednego centrum uwagi. Oczywiście, do swojej fotografii możesz włączyć inne interesujące elementy, ale w stosunku do tematu głównego powinny one zająć pozycję drugoplanową. Na podłodze może siedzieć dziecko bawiące się z kotkiem, ale jeśli zamiast tego kotek ten zwisałby z gałęzi gdzieś w tle, doszłoby w efekcie do współzawodnictwa o zainteresowanie oglądającego.

W większości przypadków nie należy umieszczać centrum uwagi dokładnie pośrodku zdjęcia. Zamiast tego należy przemieścić je od środka na bok. Umiejscowieniem tematu zajmę się nieco dokładniej w dalszej części tego rozdziału. Na rysunku 5.5, po lewej, temat główny znajduje się dokładnie pośrodku kadru; przedstawiona osoba wygląda w efekcie, jak gdyby była przytwierdzona do podłogi. Po prawej osoba została przeniesiona ze środka w bardziej naturalne i dogodniejsze miejsce.

#### Rysunek 5.5.

Nie umieszczaj swojego centrum uwagi dokładnie pośrodku zdjęcia. Przesuń je na bok, aby widok był mniej statyczny

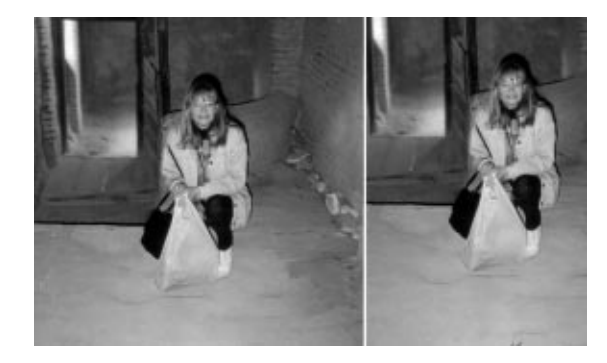

# Usuń nieistotny materiał

Wybieraj gładkie, nieskomplikowane tła (sprzyja to eliminacji współzawodnictwa pomiędzy centrami uwagi). Mała zmiana w tle może spowodować znaczącą różnicę w uproszczeniu Twojego zdjęcia.

Wytnij nieważne obiekty, podchodząc bliżej; zmień perspektywę przez cofnięcie się lub zastosowanie obiektywu zmiennoogniskowego. Pamiętaj, że widok szerokokątny podkreśla pierwszy plan, dodaje obszar nieba w przypadku zdjęć robionych na zewnątrz oraz zwiększa poczucie głębi i przestrzeni. Kiedy przybliżysz się, zwiększy się wrażenie intymności poprzez podkreślenie tekstury i szczegółów na przedmiocie, tak jak pokazano na rysunku 5.6. Krok w tył może być dobrym posunięciem podczas fotografowania krajobrazu; krok w przód jest korzystny wtedy, gdy robi się portrety.

Rysunek 5.6. Zbliżanie się dodaje intymności i pozwala lepiej widzieć teksturę oraz szczegóły

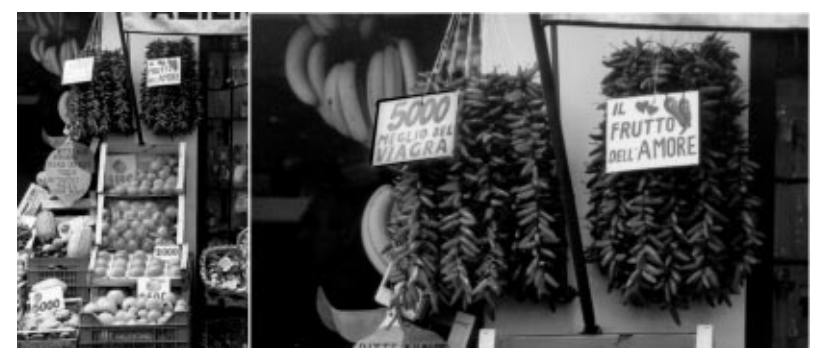

W trakcie korzystania z aparatu cyfrowego należy pamiętać, że im uważniej wykadruje się zdjęcie podczas jego robienia, tym mniej poprawek użytkownik będzie musiał w nim wprowadzić w programie do edycji fotografii oraz mniej jakości obrazu zostanie utraconej na niepotrzebne powiększanie. Ostatecznie podczas eliminowania z tematu nieważnych aspektów, upewnij się, że część, którą usuwasz, nie będzie Ci potrzebna. Na przykład, jeśli usuniesz część widoku samochodu, upewnij się, że pozostała jest rozpoznawalna jako część samochodu, a nie jako niezgrabna okrągła bryła, na identyfikację której oglądający stracą tylko czas. I nie obcinaj ludziom głów!

# Wybierz orientację

Jednym ze sposobów eliminowania obiektów, które nie są związane z tematem, jest wybór odpowiedniej orientacji dla Twojego zdjęcia. Początkujący często fotografują wszystko, trzymając aparat poziomo. Gdybyś w ten sposób sfotografował wysoki budynek, uzyskałbyś na obrazie sporo niewykorzystanego obszaru. Drzewa, portrety oraz wysokie istoty, np. żyrafy lub gracze NBA, wyglądają najlepiej w widoku pionowym. Z drugiej strony krajobrazy, zespoły sportowe, grupy grające w Twistera oraz węże logicznie jest fotografować w widoku poziomym. Niektóre tematy najlepiej jest przedstawiać w kadrze o formacie kwadratu (w takim przypadku prawdopodobnie należy wykonać zdjęcie poziomo i przyciąć jego boki). Rysunki 5.7, 5.8, oraz 5.9 przedstawiają tematy, które najlepiej fotografować w orientacji poziomej, pionowej czy w formacie kwadratu.

Rysunek 5.7. Krajobrazy doskonale nadają się do kompozycji poziomych

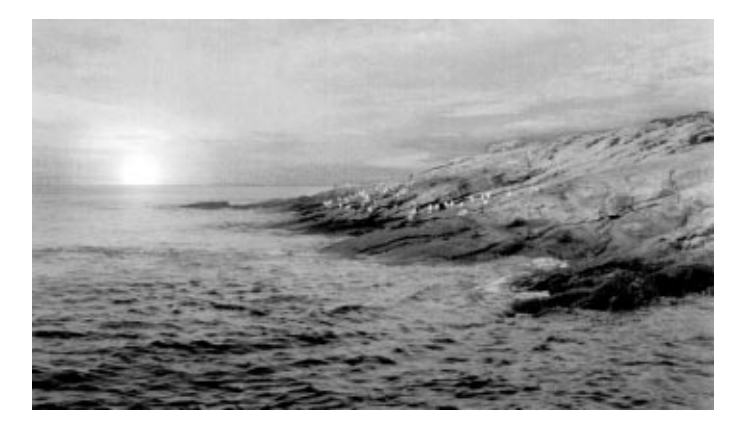

#### Rysunek 5.8.

Postaci, żywe lub nieożywione, przeważnie najlepiej wyglądają w kompozycjach pionowych

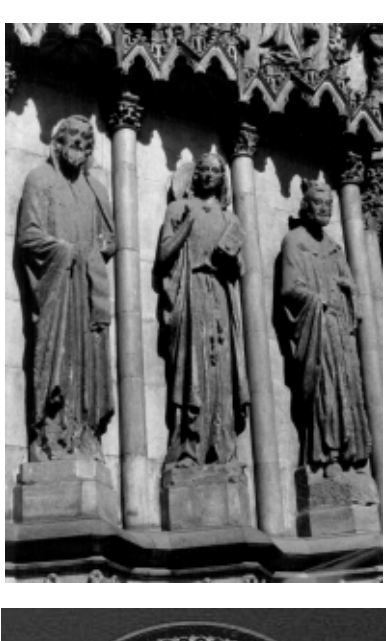

Rysunek 5.9. Niektóre tematy nie mają wyraźnych linii poziomych czy pionowych i mogą prezentować się najlepiej w kompozycji kwadratowej

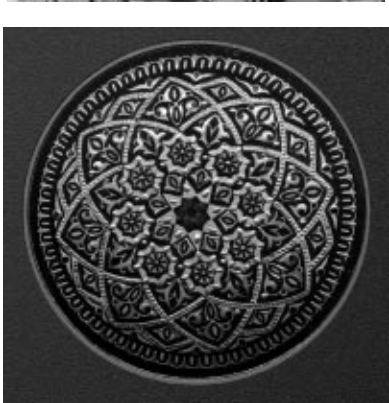

# Koncepcja mocnych punktów

Zauważysz, że często stosowane jest dzielenie obrazów na trzy części, nazywane regułą mocnych punktów. Również i w tym przypadku nie będę nikogo prześladować za nieprzestrzeganie wyraźnych reguł. Warto jednak korzystać z tej wskazówki przy komponowaniu zdjęć, a gdybyś od niej odstąpił, powinieneś dokładnie wiedzieć, dlaczego.

Wspomniałem wcześniej, że umieszczanie tematu poza środkiem (zdjęcia) jest zazwyczaj korzystnym rozwiązaniem. Elementy znajdujące się pośrodku kadru często wyglądają nieruchomo i statycznie, natomiast obiekty ulokowane z jednej lub drugiej strony sugerują ruch, ponieważ — można to tak ująć — mają miejsce w kadrze, aby się poruszać.

Reguła mocnych punktów funkcjonuje w następujący sposób: wyobraź sobie, że dzielisz obszar zdjęcia za pomocą dwóch linii poziomych i dwóch pionowych, a każda z nich umieszczona jest w jednej trzeciej odległości od krawędzi obrazu, tak jak to jest przedstawione na rysunku 5.10. Na przecięciu wyobrażonych linii powstają cztery różne punkty, w których należy umieszczać temat główny. Wybór punktu uzależniony jest od tematu i sposobu, w jaki chcesz go przedstawić. Obiekty drugorzędne, umieszczone w jednym z pozostałych trzech punktów, będą rozlokowane w przyjemny dla oka sposób.

#### Rysunek 5.10.

Aby wykorzystać regułę mocnych punktów, podziel obraz za pomocą wyobrażonych linii, umieszczonych w jednej trzeciej odległości od każdej z krawędzi. Punkty przecięcia tworzą logiczne miejsca dla Twoich tematów głównych

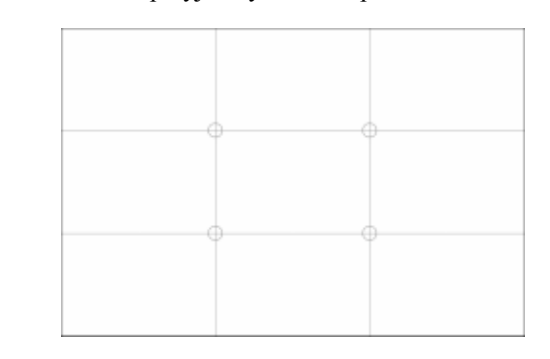

Linie horyzontów, na przykład, najlepiej jest umieszczać w górnej trzeciej części zdjęcia, chyba że chcesz podkreślić obraz nieba poprzez wypełnienie nim górnych dwóch trzecich obrazu. Wysokie budynki prezentują się najlepiej, gdy są przypisane prawej lub lewej trzeciej części kompozycji pionowej. Na rysunku 5.11 przedstawiona jest scena zaaranżowana zgodnie z regułą mocnych punktów. Zauważ, że horyzont odpowiada mniej więcej jednej trzeciej odległości od góry, a istotne elementy zabudowy zamku znajdują się na punktach przecięcia wyobrażonych linii.

#### Rysunek 5.11.

Umieść horyzont i inne istotne elementy w punktach przecięcia wyobrażonych linii

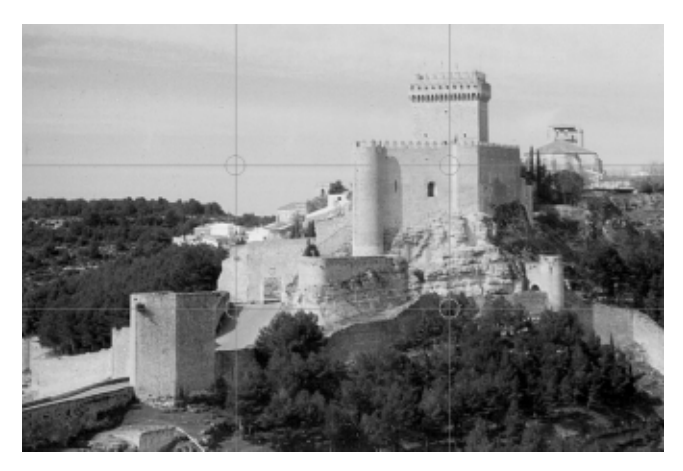

Należy pamiętać, że jeśli Twoim tematem jest osoba, zwierzę, pojazd czy jakiś inny obiekt o wyraźnie zaznaczonym przedzie, powinien on być w taki sposób zaaranżowany w kompozycję poziomą, aby przód zwrócony był w kierunku zdjęcia. W przeciwnym razie oglądający będzie się zastanawiał, na co patrzy Twój obiekt, dokąd idzie zwierzę lub też nie poświęci mu wystarczająco dużo uwagi. Zostaw więcej miejsca przed potencjalnie szybko poruszającymi się obiektami tak, aby nie wyglądało, że osoba lub zwierzę zaraz ucieknie z pola widzenia. Osioł przedstawiony na rysunku 5.12 nie jest znany jako szybkie zwierzę, więc po lewej stronie klatki potrzeba tylko niewiele miejsca.

Rysunek 5.12. To stworzenie nie zamierza w najbliższym czasie nigdzie odejść, niemniej jednak wciąż warto zostawić odrobinę dodatkowej przestrzeni po jego lewej stronie tak, aby było postrzegane jako zwrócone w kierunku kadru

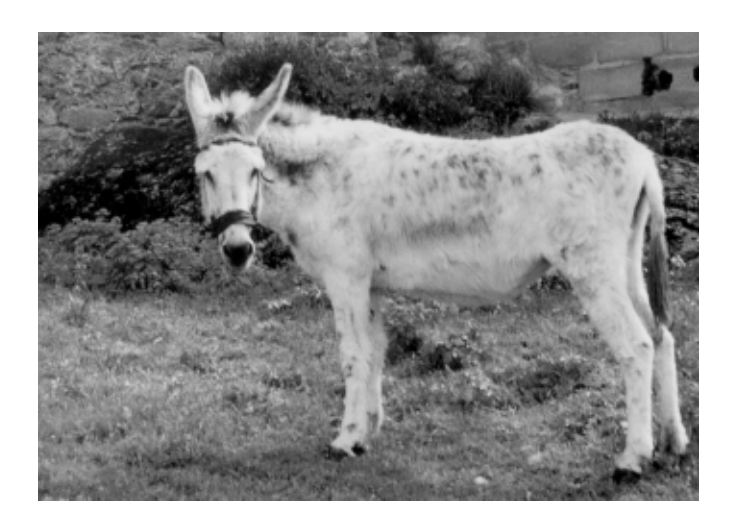

Co dziwniejsze, włączanie takiej dodatkowej przestrzeni nie ma znaczenia dla nieruchomych obiektów w kompozycjach pionowych. Drzewo lub budynek mogą bez problemu sięgać do samej góry obrazu. Nie spodziewasz się chyba, że obiekt będzie się poruszał, a więc nie ma potrzeby umieszczania nad nim dodatkowej przestrzeni. Jednak z drugiej strony, rakieta Saturn V powinna być umieszczona nieco niżej w kadrze.

# Korzystanie z linii

Oglądanie obrazu sprawi oglądającym większą przyjemność, jeśli widoczna będzie ścieżka, po której będą mogli poruszać się do tematu głównego. Wyraźne linie pionowe prowadzą wzrok w górę i w dół obrazu. Wyraźne linie poziome powodują, że wodzimy wzrokiem z jednej strony na drugą. Powtarzające się linie tworzą interesujące wzory. Linie po przekątnej prowadzą nasz wzrok wzdłuż łagodniejszej ścieżki, a krzywe są najprzyjemniejszymi ze wszystkich linii. Linie na fotografii mogą być oczywiste, jak płoty lub horyzont, lub też bardziej subtelne, tak jak tło nieba czy krzywa szyi flaminga. Linie mogą nawet wynikać z tematu zdjęcia, jak w przypadku grupy wiatraków, które giną się w oddali, co widać na rysunku 5.13.

#### Rysunek 5.13.

Zakrzywiona linia drogi przyciąga wzrok w kierunku sylwetek wiatraków, wycofujących się w dal, a wiatraki usytuowane bliżej kierują wzrok z powrotem na pierwszy plan

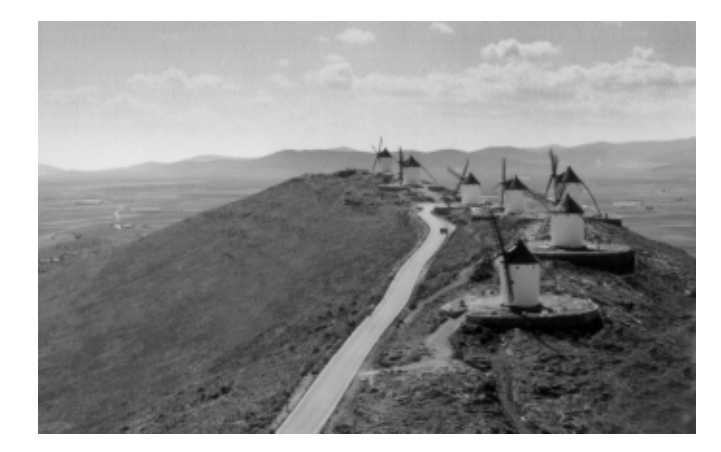

Podczas komponowania swoich obrazów staraj się szukać w przedmiocie naturalnych linii i korzystaj z nich. Możesz przemieszczać się, zmieniać punkt widzenia lub nawet przenieść nieco towarzyszące przedmioty, by utworzyć linie, które następnie wzbogacą Twoje fotografie.

Aby uzyskać lepszą kompozycję, można zaaranżować linie w proste, geometryczne kształty. Na rysunku 5.14 zwróć uwagę na wyobrażony trójkąt, który tworzą osoby pozujące w rzymskich ruinach na peryferiach hiszpańskiego miasta Avila, oraz na pozostałe linie na zdjęciu, koncentrujące uwagę na jego górnym fragmencie. Linie te łączą elementy w całość, która nie byłaby możliwa, gdyby osoby stały w miejscach przypadkowych. Omawiane zdjęcie nie jest najlepszym możliwym zdjęciem grupowym dla niecierpliwych, młodych ludzi (lepsze techniki pozowania przedstawię w dalszej części książki), niemniej jednak obrazuje ono, jak linie mogą ze sobą współgrać.

#### Rysunek 5.14.

Czterech uczniów ustawiło się na kształt piramidy, przez co uniknięto typowego ustawienia wzdłuż jednej linii

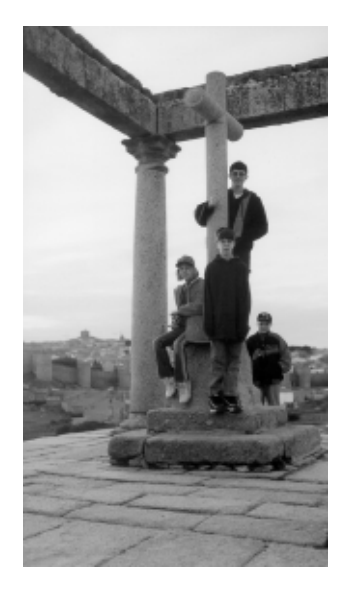

# Równowaga

Równowagę osiągniesz, aranżując kształty, kolory, jaskrawość i ciemność w taki sposób, że będą się one uzupełniać nawzajem i nadadzą zdjęciu bardziej równomierny rozkład. Równowaga może być równa lub symetryczna, gdy umieścisz równorzędne obiekty po każdej stronie obrazu, bądź też asymetryczna, gdy większy, jaskrawszy i bardziej kolorowy obiekt znajdzie się po jednej stronie i zostanie zrównoważony przez mniejszy, mniej jaskrawy i kolorowy obiekt po stronie przeciwnej.

Na rysunku 5.15 przedstawiony jest obraz, który na pierwszy rzut oka ma odpowiednią równowagę. Obraz jasnego zamku daleko po prawej stronie jest mniej więcej zrównoważony przez ciemniejsze liście po stronie lewej. Jednakże, skoro najwyraźniej głównym, zamierzonym tematem tego zdjęcia jest zamek, im dłużej się mu przyglądasz tym bardziej masz wrażenie, że obraz jest nieco przechylony.

Rysunek 5.15. Duże jasne i ciemne elementy po prawej i lewej stronie zdjęcia nie równoważą się tak, jak powinny. Zdjęcie wydaje się przechylone

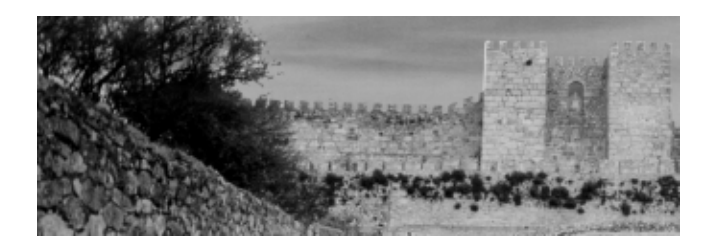

Możesz się cofnąć i zawrzeć na zdjęciu większy fragment drogi i muru, prowadzącego do zamku oraz nieco więcej struktury po prawej, jak przedstawiono na rysunku 5.16. Takie kadrowanie spełnia kilka funkcji. Równoważy ono zdjęcie i przenosi temat główny bliżej jednego ze "złotych" punktów przecięcia, określonych regułą mocnych punktów. Ściany i droga tworzą zbiegające się linie, dzięki którym wzrok skupia się na zamku.

#### Rysunek 5.16.

Nieco szersze kadrowanie tworzy bardziej zrównoważone zdjęcie ze zbiegającymi się liniami, skupiającymi wzrok do zamku

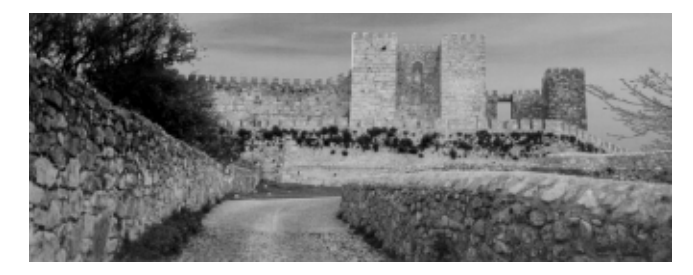

Nadal jednak coś na tym zdjęciu nie pasuje. Gałęzie znajdujące się po prawej stronie nie są z niczym połączone, a jedynie wydają się wyrastać z boku klatki zdjęcia. Większość z nich można wyciąć i jeszcze bardziej poprawić równowagę obrazu, co przedstawia rysunek 5.17.

Rysunek 5.17. Dzięki usunięciu gałęzi drzew można jeszcze bardziej zrównoważyć zdjęcie

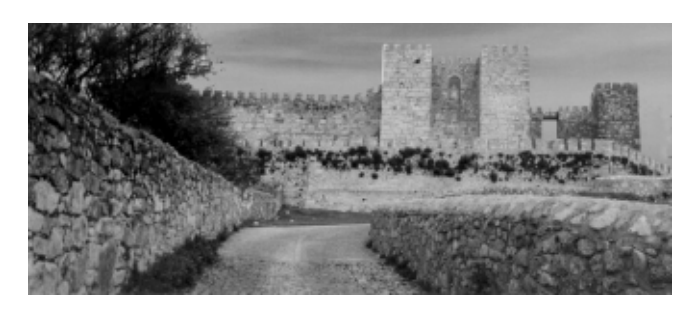

# Ramy kompozycyjne

Stosowanie ram w kompozycji jest techniką używania obiektów, znajdujących się na pierwszym planie, w celu utworzenia wyobrażonego obramowania tematu. Obramowanie skupia wzrok na temacie głównym, który znajduje się w środku, a ponadto daje poczucie trójwymiarowości. Obramowanie może także dostarczyć dodatkowych informacji o temacie fotografii, na przykład o otoczeniu czy środowisku.

Aby odszukać miejsca, które można wykorzystać jako ramy, potrzebna będzie jedynie odrobina wyobraźni i spostrzegawczości. Okna, drzwi, drzewa, otaczające budynki i łuki tworzą naturalne ramy. Na rysunku 5.18 przedstawione jest typowe w środowisku naturalnym obramowanie — zbiegające się pnie drzew tworzą ramę wokół modelki.

Rysunek 5.18. Drzewa są typowym rekwizytem tworzącym obramowanie dla zdjęć portretowych robionych w plenerze

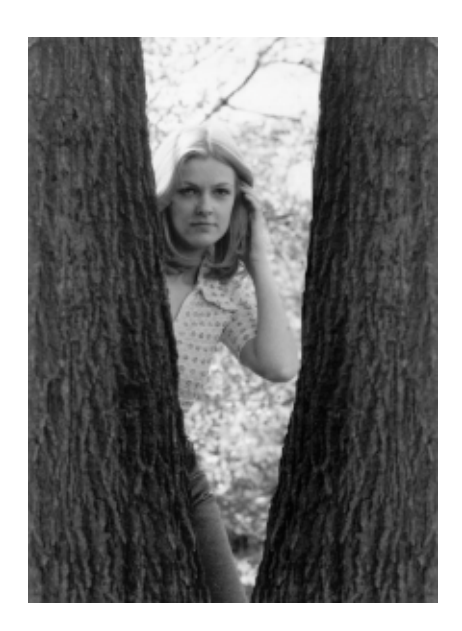

Ramy nie muszą być idealnymi lub pełnymi kształtami geometrycznymi. Na rysunku 5.19 widać, jak fragment łuku można wykorzystać do obramowania placu.

Rysunek 5.19. Łuk ten tworzy częściowe obramowanie wokół obrazu

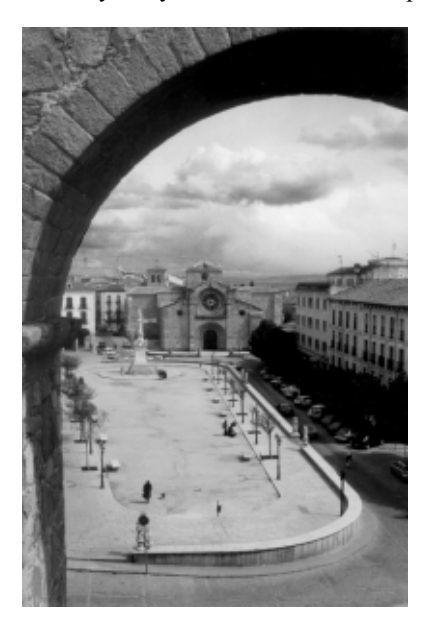

Zasadniczo obramowanie powinno znajdować się na pierwszym planie, chociaż przy odrobinie pomysłowości jako element obramowania możesz także wykorzystać obiekt pochodzący z tła. Na rysunku 5.20 łuk tworzy ramę dla wiszącego dzwonu, ale jednocześnie stanowi rodzaj obramowania wokół siedzącego, zmęczonego podróżnika. Ponieważ postać ludzka znajduje się dość blisko obramowania, występuje tu zestawienie obu aspektów. Jeśli tak duży łuk znajdowałby się 6 lub 9 metrów za fotografowaną osobą, jego ramy nie utworzyłyby wrażenia głębi, które chce się uzyskać.

#### Rysunek 5.20. Jeśli dobrze zaplanujesz swoje zdjęcie, obiekty tła mogą czasami być wykorzystane jako obramowanie

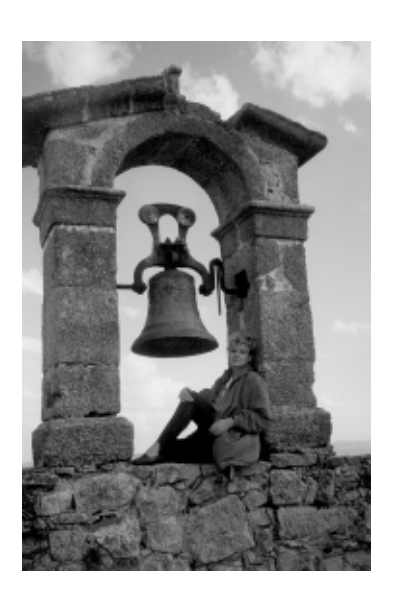

# Zlewanie się i separacja

Nasze widzenie jest trójwymiarowe, ale nasze fotografie są z natury rzeczy obrazami płaskimi pomimo naszych wysiłków, aby nadać im pozory głębi. Tak więc, chociaż słupek podtrzymujący siatkę do siatkówki na pikniku organizowanym przez Twoją firmę nie przeszkadzał Ci wcale, gdy na niego patrzyłeś, na ostatnim zdjęciu wyglądał, jakby wyrastał prosto z głowy Twojego szefa. Być może celowo obciąłeś górną część jego głowy, by zmniejszyć jego łysinę. Teraz jednak wygląda to tak, jakby jego głowa była bezpośrednio połączona z górną krawędzią zdjęcia.

Należy zawsze sprawdzić temat przez wizjer, aby upewnić się, że nie złączyły się dwa obiekty, które nie powinny być zespolone, oraz że zostawiłeś pomiędzy nimi wystarczający odstęp. Gdy napotkasz ten problem, skoryguj go i zmień punkt widzenia, przemieszczając temat lub korzystając z selektywnej ostrości, aby rozmyć tło, do którego masz zastrzeżenia.

Na rysunku 5.21 przedstawiony jest Myśliciel Rodina — po lewej zaprezentowano niefortunną strukturę, która wyrasta z jego głowy. Nieznaczna zmiana pozycji aparatu pozwala na uzyskanie bardziej rozsądnego ujęcia, co widać po prawej stronie.

#### Rysunek 5.21.

Rodin prawdopodobnie nie zamierzał przedstawić czapki myśliciela, gdy wyobrażał sobie swoją sławną rzeźbę (po lewej). Przesunięcie się nieco w prawo spowodowało zmianę położenia wieżyczki dachu, co pomaga określić miejsce, w którym znajduje się dzieło sztuki

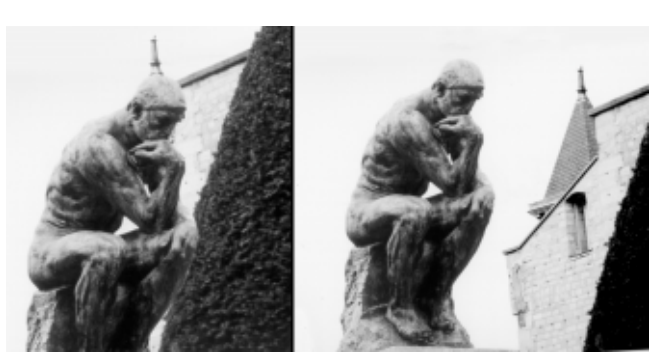

W rzeczywistości wybór dobrego tła jest niezwykle ważną częścią kompozycji. Unikaj ruchliwego, barwnego i jaskrawego tła odwracającego uwagę od Twojego tematu. Przy tworzeniu portretów w pomieszczeniu korzystaj z gładkiej ściany lub innego tła jednolitego albo też umieść swój obiekt przed ścianą książek, które dodają zdjęciu podniosłej atmosfery. Na zewnątrz wykorzystaj drzewa, trawę, niebo pełne pierzastych chmur lub ścianę o wyraźnej fakturze. Pamiętaj o tym, że silne linie prowadzą wzrok, staraj się więc odnaleźć je w tle, by uniknąć odwracania uwagi obserwatora od zamierzonego tematu głównego. Na zdjęciu 5.22 widać gładkie tło.

Rysunek 5.22. Gładkie tło podkreśla to, co należy: Twój temat

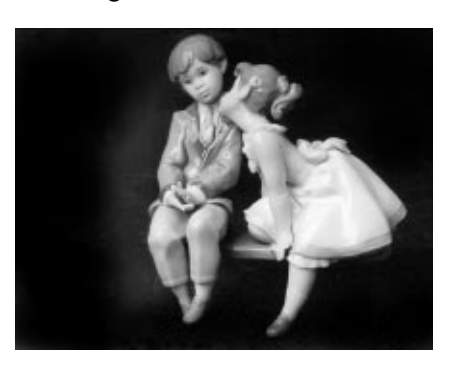

Gratulacje! Właśnie skończyłeś część wstępną i jesteś już uzbrojony w narzędzia potrzebne do tworzenia własnych, wspaniałych zdjęć. W części II zbadamy typowe sytuacje zdjęciowe i odkryjemy sposoby ich najlepszego wykorzystania. Kolejny rozdział dotyczy fotografowania obiektów w zbliżeniu.